**スライドビュー** エスビューアはさまざまな機種・環境に対応しており、アプリ版とブラウザ版の両方をご利用いただけます。 **プレゼンテーションシステム**

紙面の | ■ がある場所では、クリックすると拡大表示できます。拡大表示した状態では指針、答、解説の有無 を切り替えることができます。さらに、拡⼤表⽰した状態のまま、前の問題/次の問題へと遷移できます。 (指針、答、解説の有無は、問題の種類や「エスビューア 先⽣⽤サイト」での先⽣の制御により異なります)

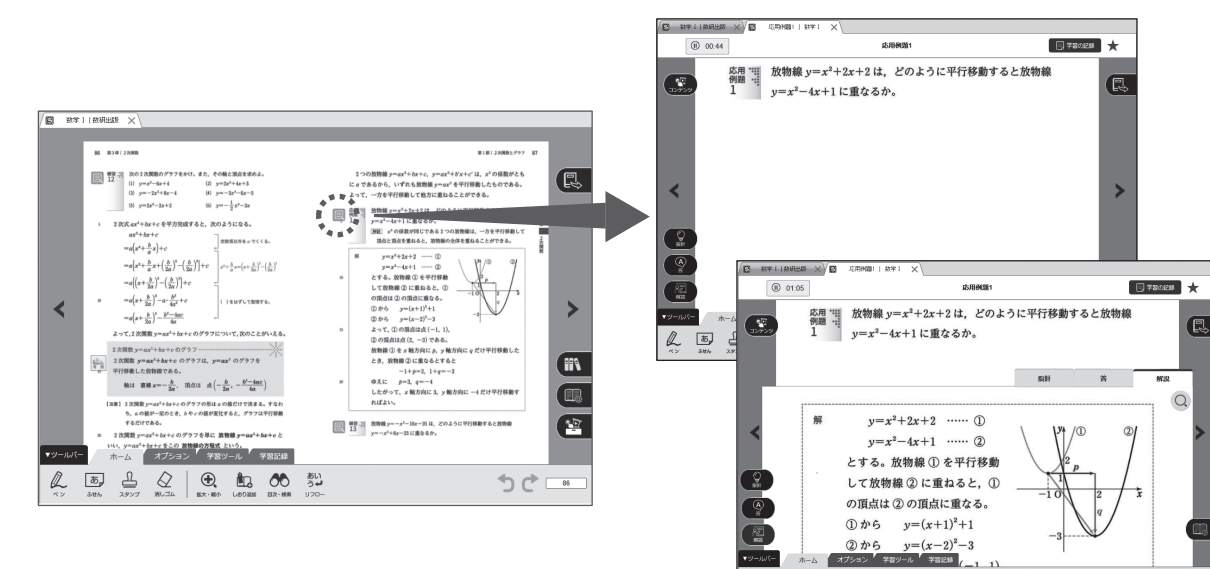

## **教材連携**

紙面またはスライドビュー右上の(1、からは、別シリーズの関連する紙面またはスライドビューにジャンプ できます。別シリーズの教科書の関連するページを表示したり、類問を表示したりできます。さらに、問題集、 参考書と組み合わせることで、すべての教材を最⼤限に活⽤できます(購⼊済のデジタル商品に限ります)。

 $\begin{array}{|c|c|c|c|c|}\hline \mathcal{L} & \mathbb{E} & \mathbb{E} & \mathbb{E} & \mathbb{Q} & \mathbb{E} \\ \hline \mathbb{E} & \mathbb{E} & \mathbb{E} & \mathbb{E} & \mathbb{E} & \mathbb{E} \\ \hline \end{array}$ 

っぺ

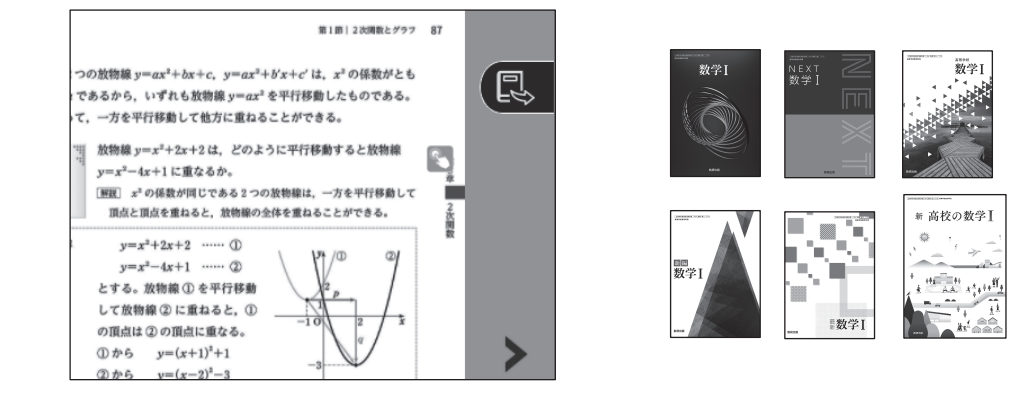

**コンテンツ** ●シミュレーション ●解説動画 紙面の いっがある場所では、動きをともなって見せる動的 スライドビュー左上 ( 、 、 )からは、解説動画 が起動できます。(インターネット接続が必要)コンテンツが起動できます。 板書での説明が難しい内容も簡単に提示できます。  $y=2x^2$ のグラフを平行移動  $\triangle$ ABC において, AB=2, AC=3, A=60° とし,  $\angle$ A の 二等分線と辺 BC の交点を D とする。線分 AD の長さを求めよ。  $x \nleftrightarrow \pi$ 向に (4)  $y \nleftrightarrow \pi$ 向に (4)  $3\quad\odot\quad\quad 3\quad\odot$  $\triangle ABC = \triangle ABD + \triangle ACD$ であることを利用する。 □ 移動線の方程式  $y=2(x-3)^2+3$  $\boxtimes$  M  $x=3$ **サンブル1 (サンブル2) (サンブル3)** ○ 歌布図 ◎ 相関係  $S = \frac{1}{2} \cdot 2 \cdot 3 \sin 60^{\circ}$  $S = \frac{1}{2} \cdot 2 \cdot x \sin 30^{\circ} + \frac{1}{2} \cdot 3 \cdot x \sin 30^{\circ}$ 1.0  $\blacktriangleleft$ ◎数研出版  $-0.5 0.0$  $-0.5 _{-1.0}$   $\pm$ う量初に戻る  $r = 0.8$ **学習ツール** ▼ツールバー ホーム オプション 学習ツール 学習記録 学習ツールタブからは、関数ツール/図形ツール/統計ツール/  $\triangle$ 匕  $\bigcirc$ th,  $\blacksquare$ 同 計算カード/公式集/⽤語辞書をいつでも起動できます。 **Bit Bir** 图形 統計 計算カード 公式集 用柄球具 **家里表示 度数表示 ##1:40 EEAAZPZO**  $\frac{1}{\sqrt{2}}$  $\frac{\text{L}}{\text{min}}$  $\frac{\infty}{\text{var}}$ y=/50/E300 | +  $\begin{matrix} \mathcal{N} & &\text{\#} & &\text{\#} \\ \text{sn} & &\text{\#}n & &\text{\#}n \\ \text{sn} & &\text{\#}n\text{sn} & &\text{\#}n\text{sn} \end{matrix}$  $\begin{array}{ccccc} & \triangle & \triangle & \underline{\mathbb{A}}\ \ \text{in} & \ \text{in} & \ \text{in} & \ \text{in} \ \ \text{in} & \ \text{in} & \ \text{in} \ \end{array}$  $\frac{1}{1000}$  and  $\frac{1}{100}$  $\blacksquare$  $\overline{\phantom{a}}$ **Saana** N OFF あかさたなはまゃらゎ品  $\frac{20488}{1/2} \frac{11}{\sqrt{3}-5}$ 下の図の直角三角形において **丙角 中 内接円(三角形)**  $\widehat{\mathfrak{m}}$  is  $40$  $=2\sqrt{ }$  $|10|$  $\sin \theta =$ **BA** BII  $\sqrt{3}$  $\widehat{\mathbb{E}[\mathbb{B}]}$  (iii **PMG** D. 一、  $\widehat{\mathbf{m}}$ BC 内分点  $\cos \theta =$ ■A なす角(2直線)  $BA$ 内接(多角形) ■A 图 はす角(2平面)  $BA$  $1\big)$   $2\big)$   $3\big)$   $4\big)$   $5\big)$   $6\big)$   $7\big)$   $8\big)$   $9\big)$   $0\big)$  $\boxed{\mathbf{c}}$  $\tan \theta =$ 内接(2つの円)